## **Item A: 20dB Emission Bandwidth**

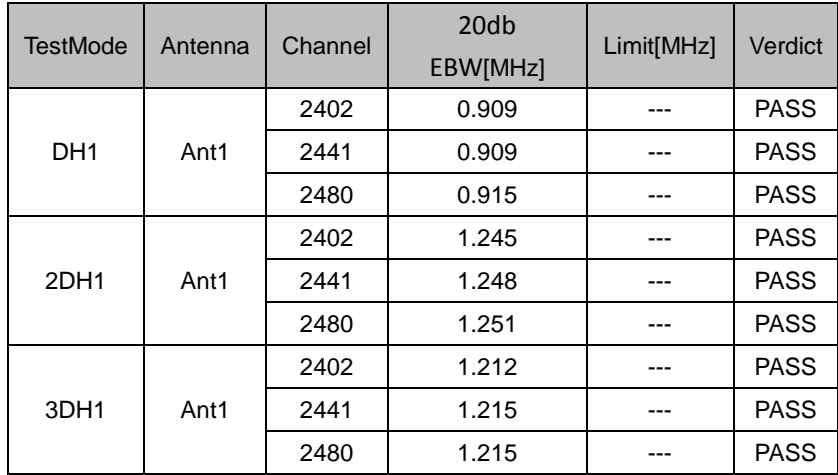

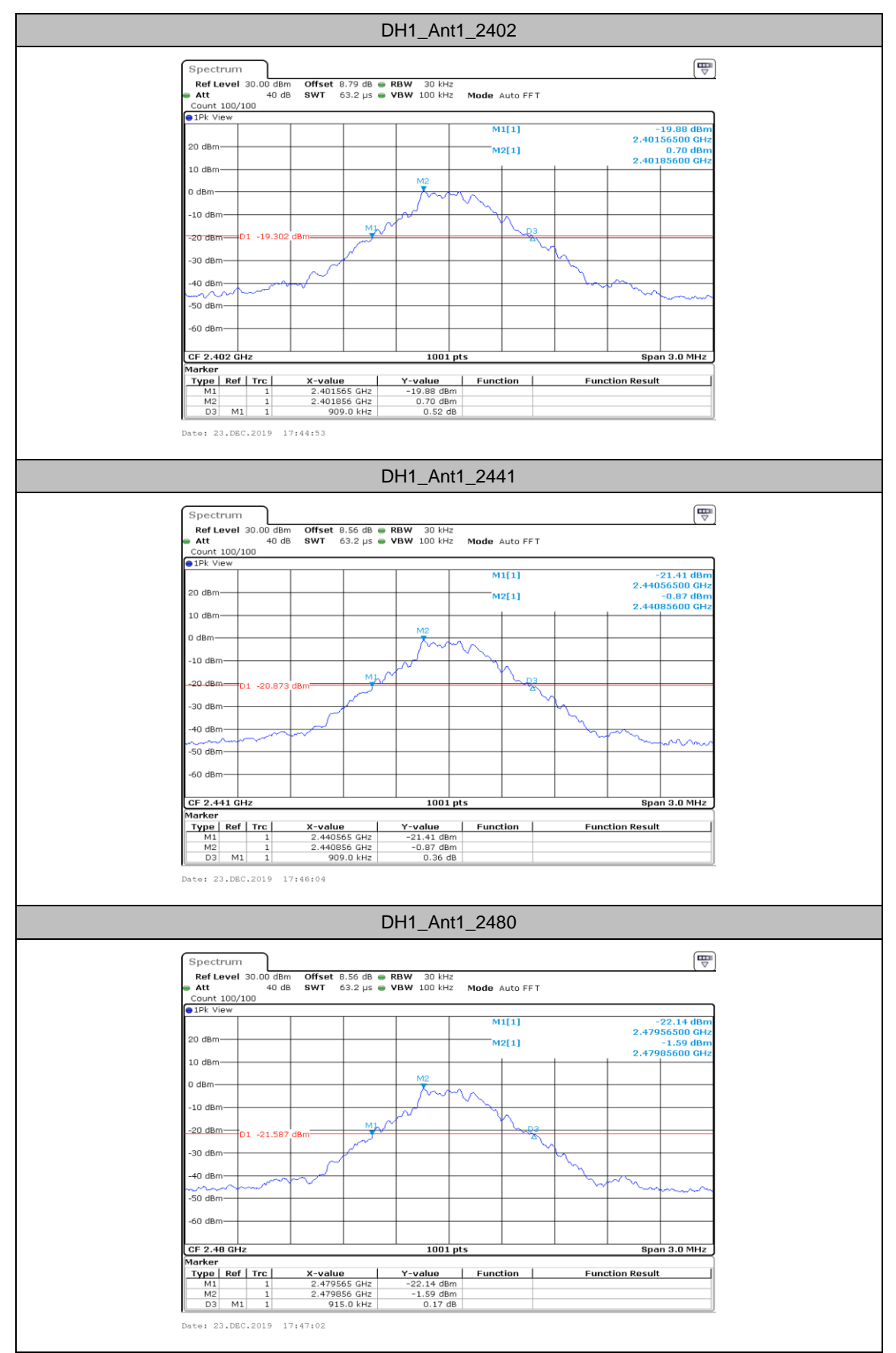

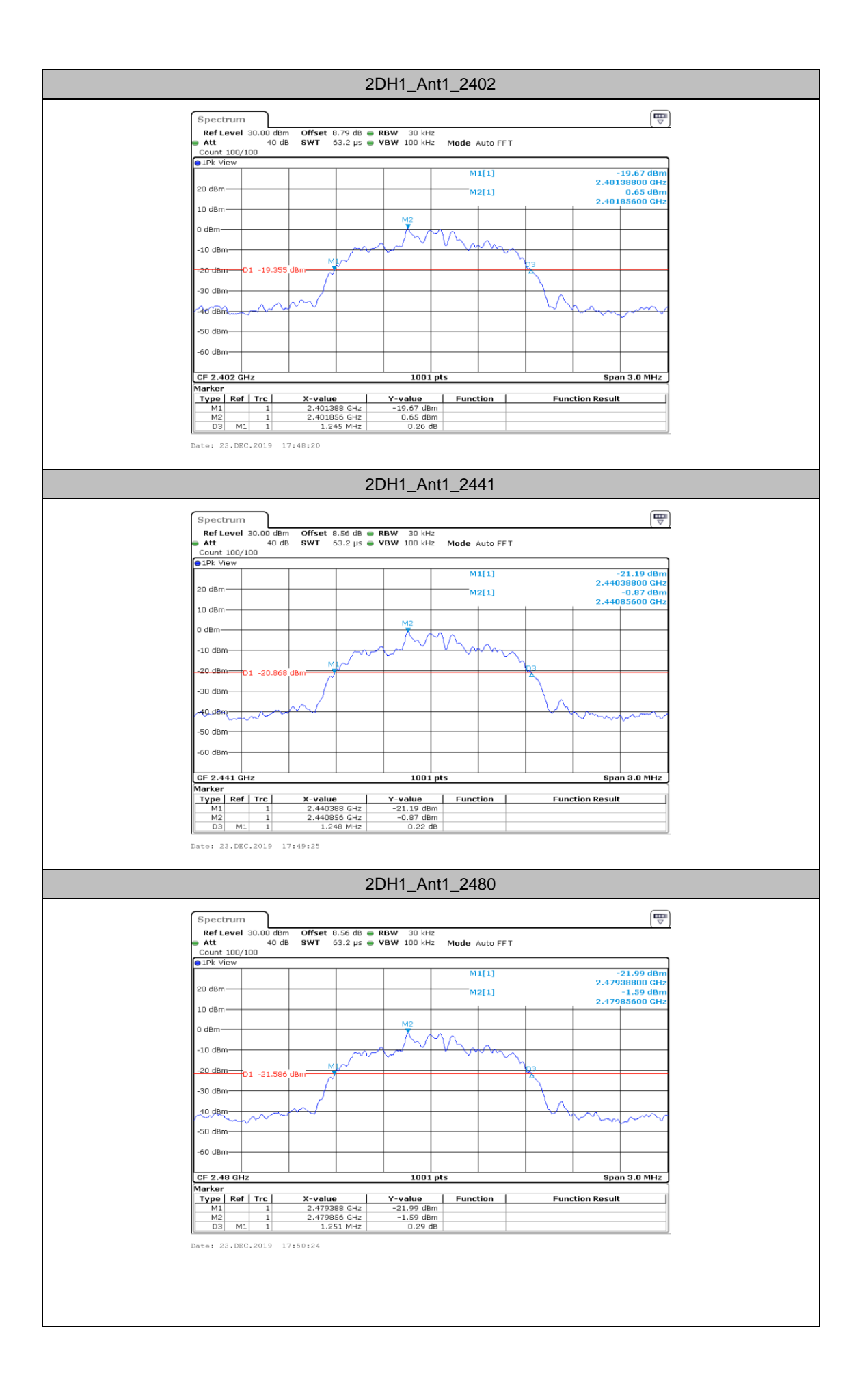

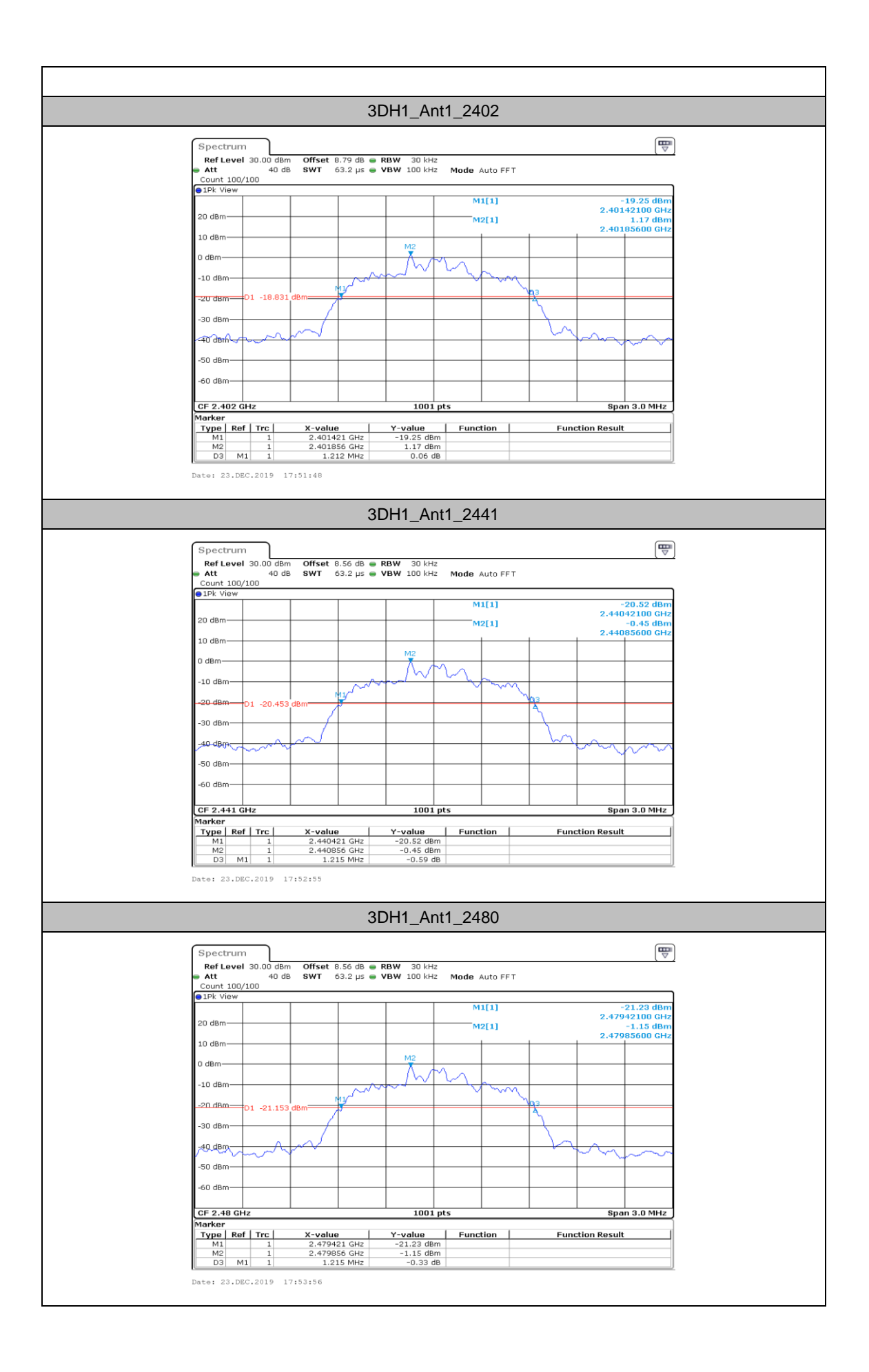

# **Item B: Maximum conducted output power**

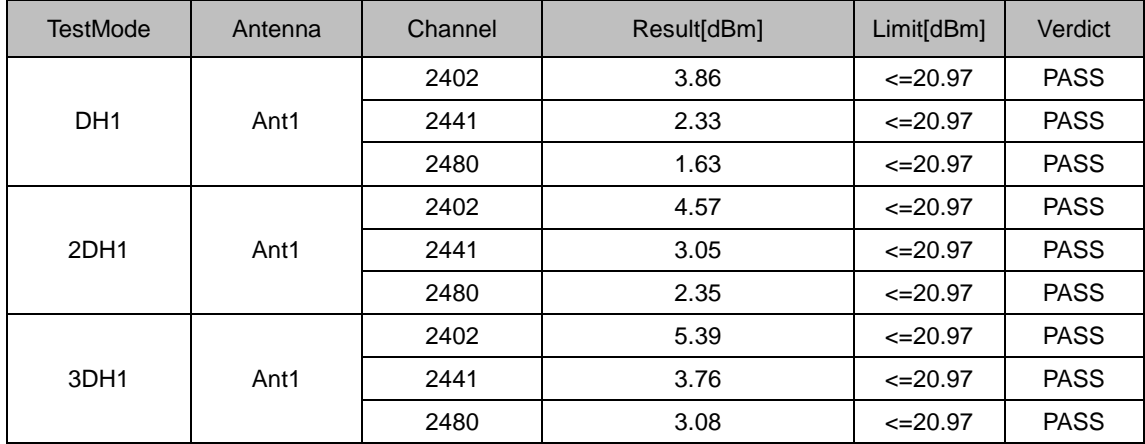

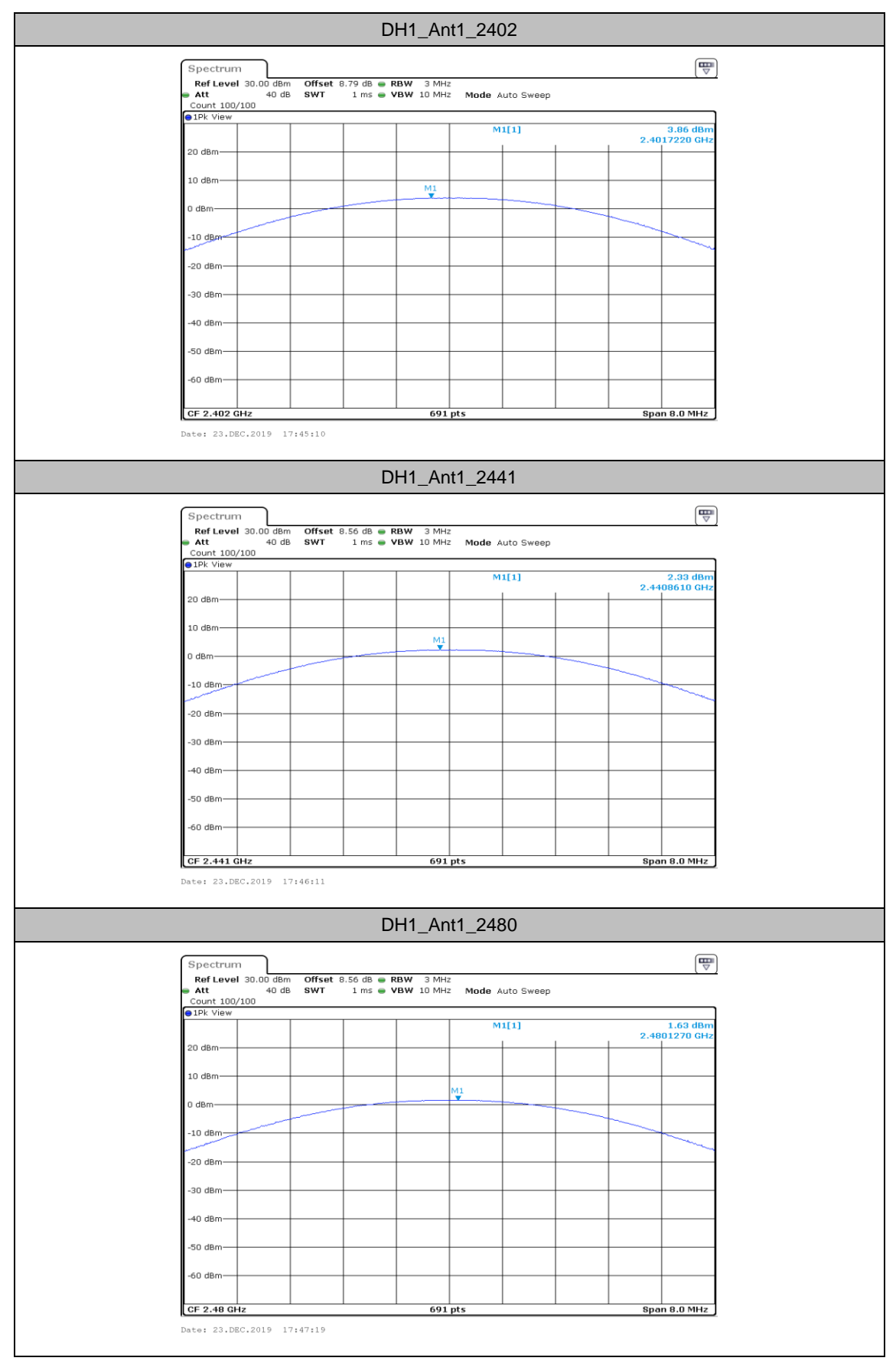

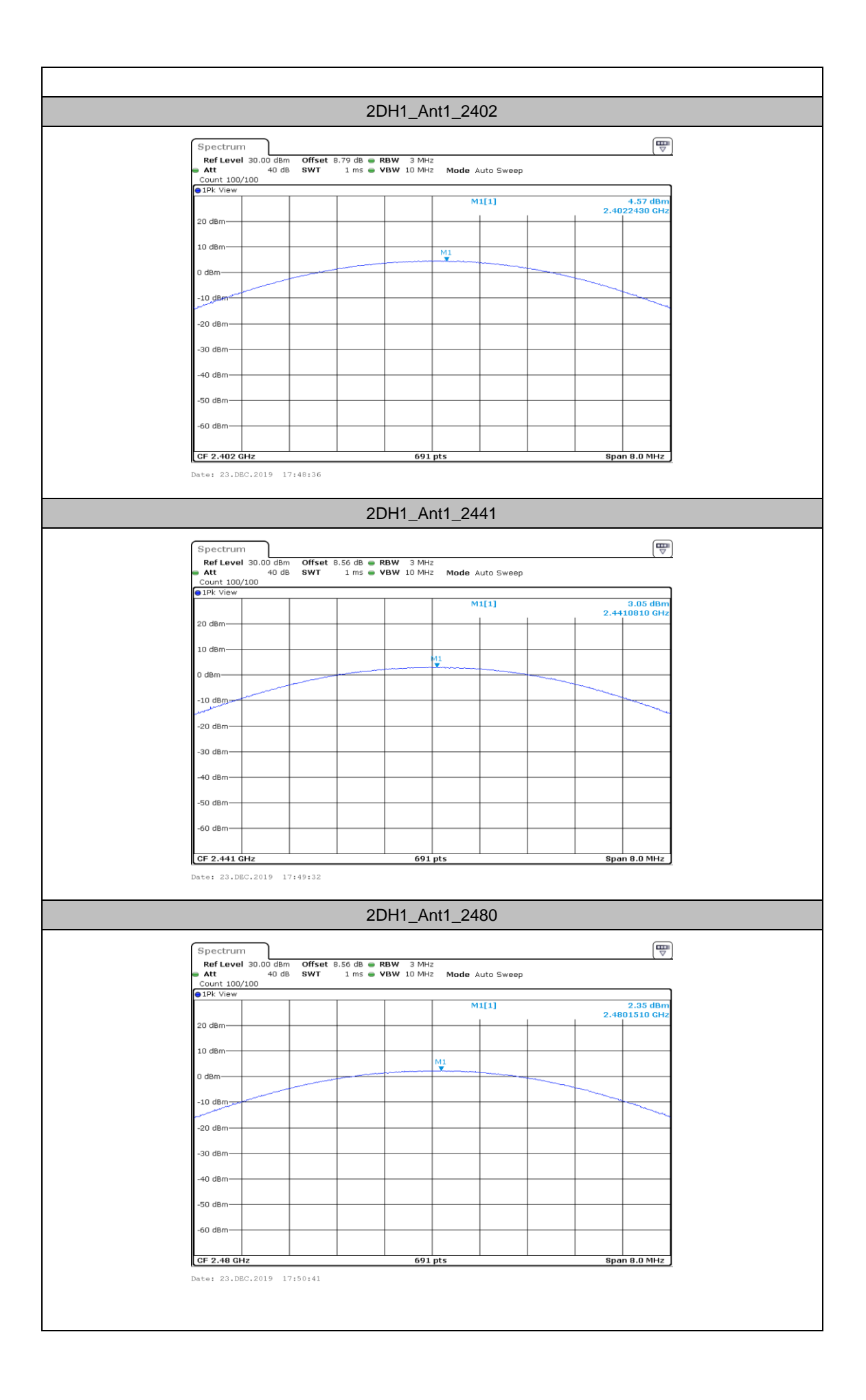

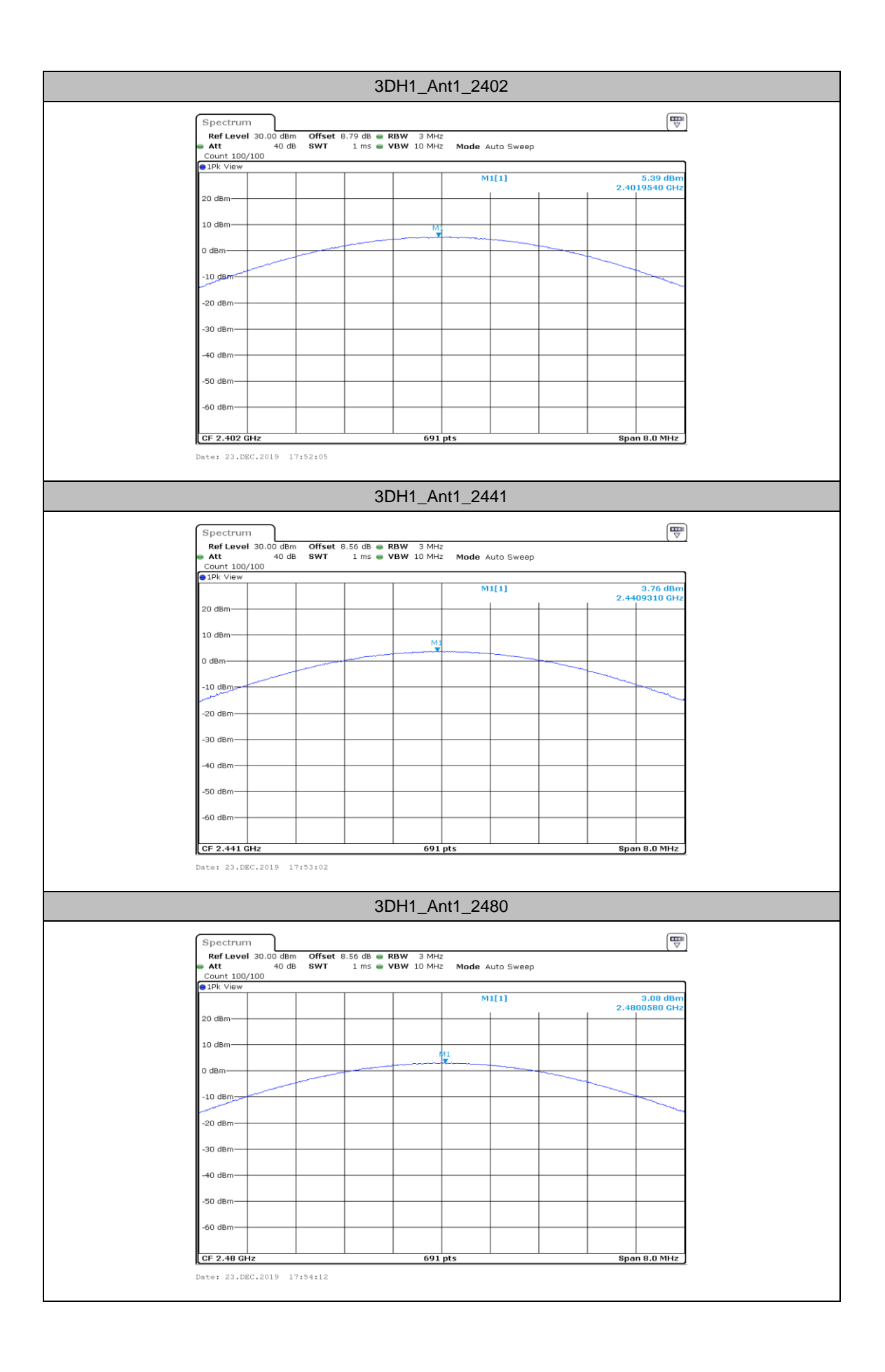

# **Item C: Carrier frequency separation**

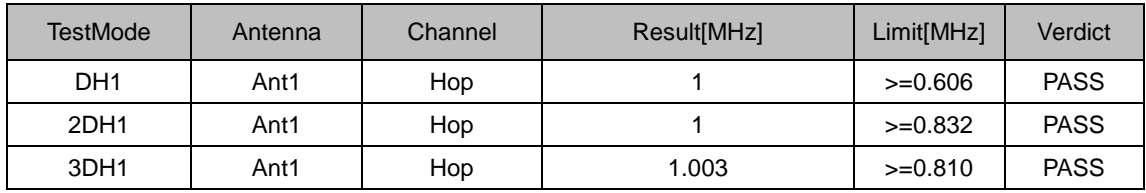

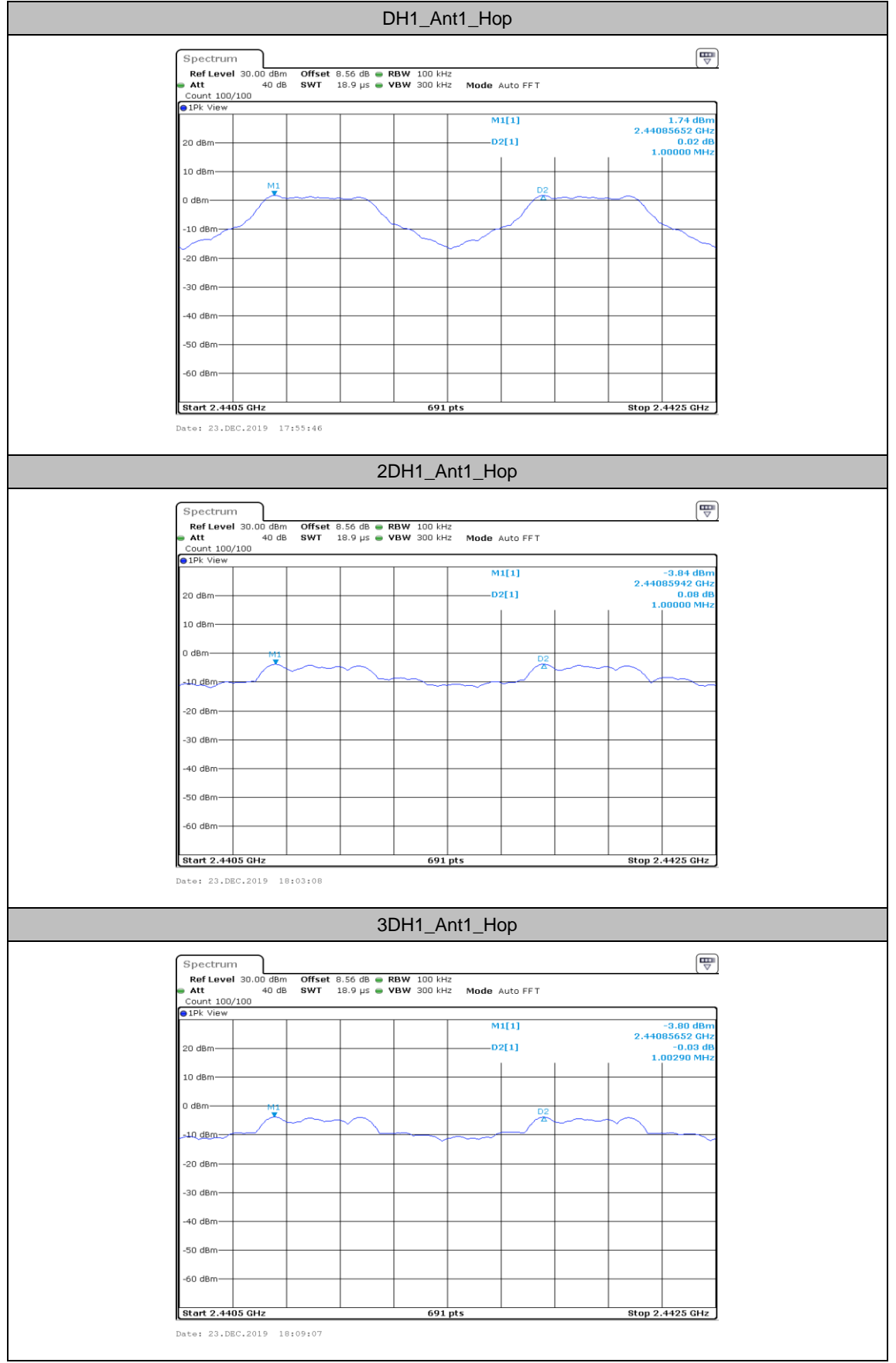

# **Item D: Time of occupancy**

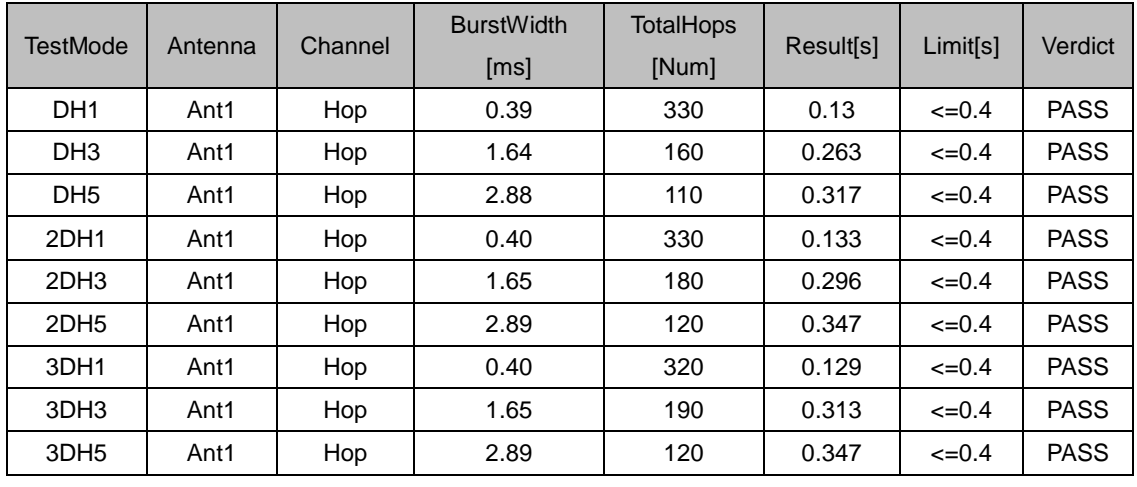

#### **Test Result**

Note 1: A period time=0.4\*79=31.6(S), Total of Dwell=Pluse Time\*Hopping Number

Note 2: Hopping Number=Hopping Number in 3.16s\*10

Note 3: Hoping Number in 3.16s=Total of highest signals in 3.16s(Secong high signals were other channel)

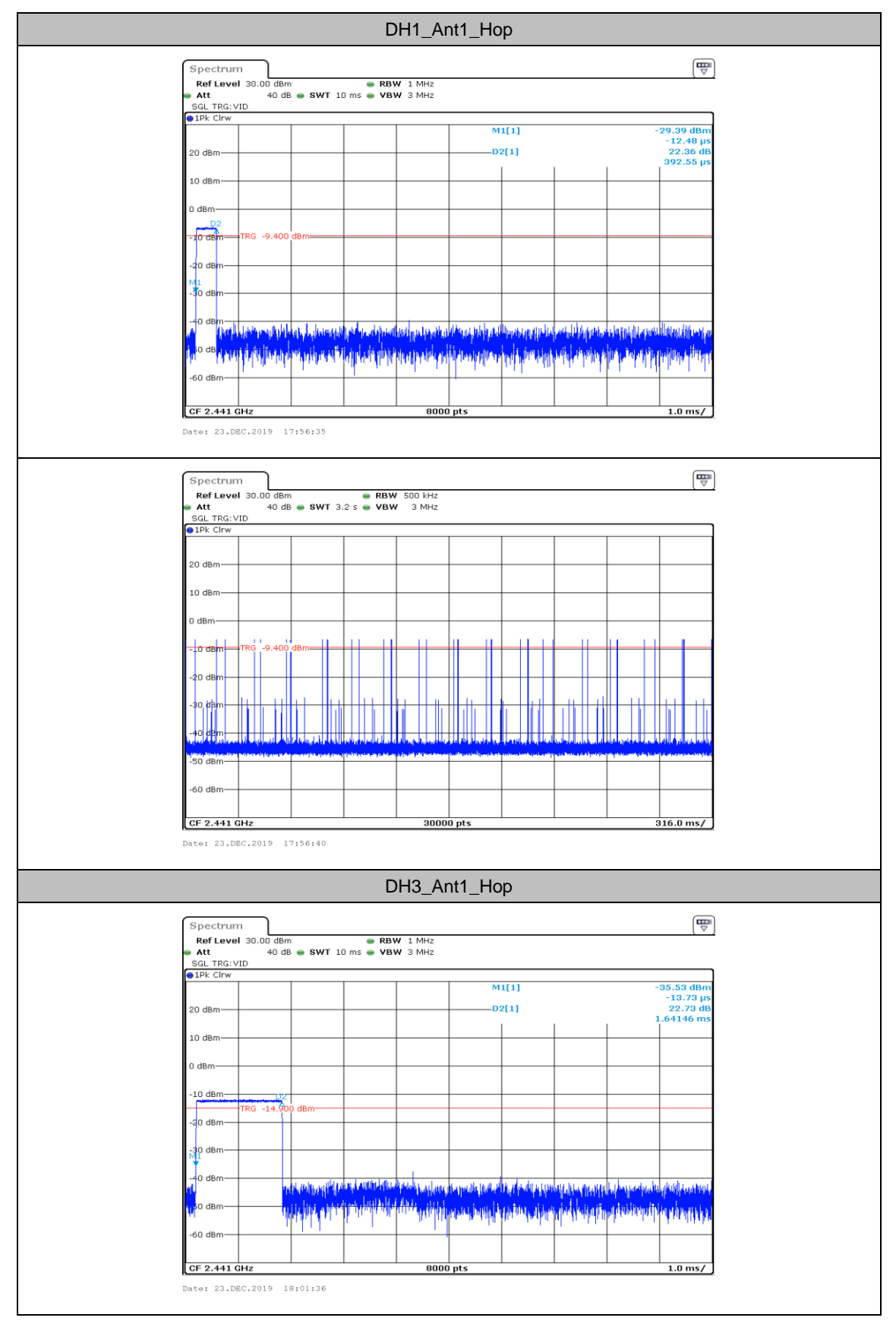

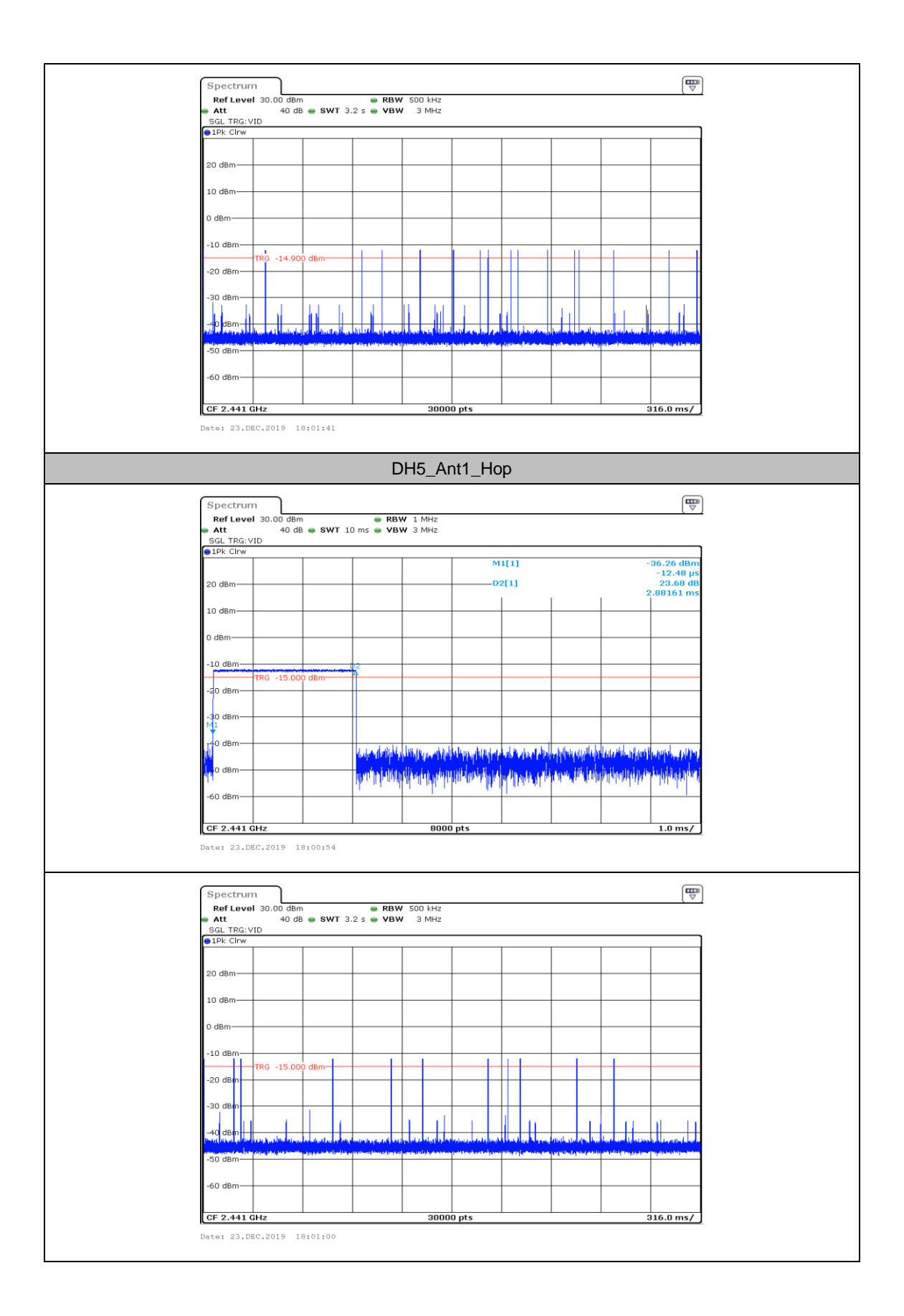

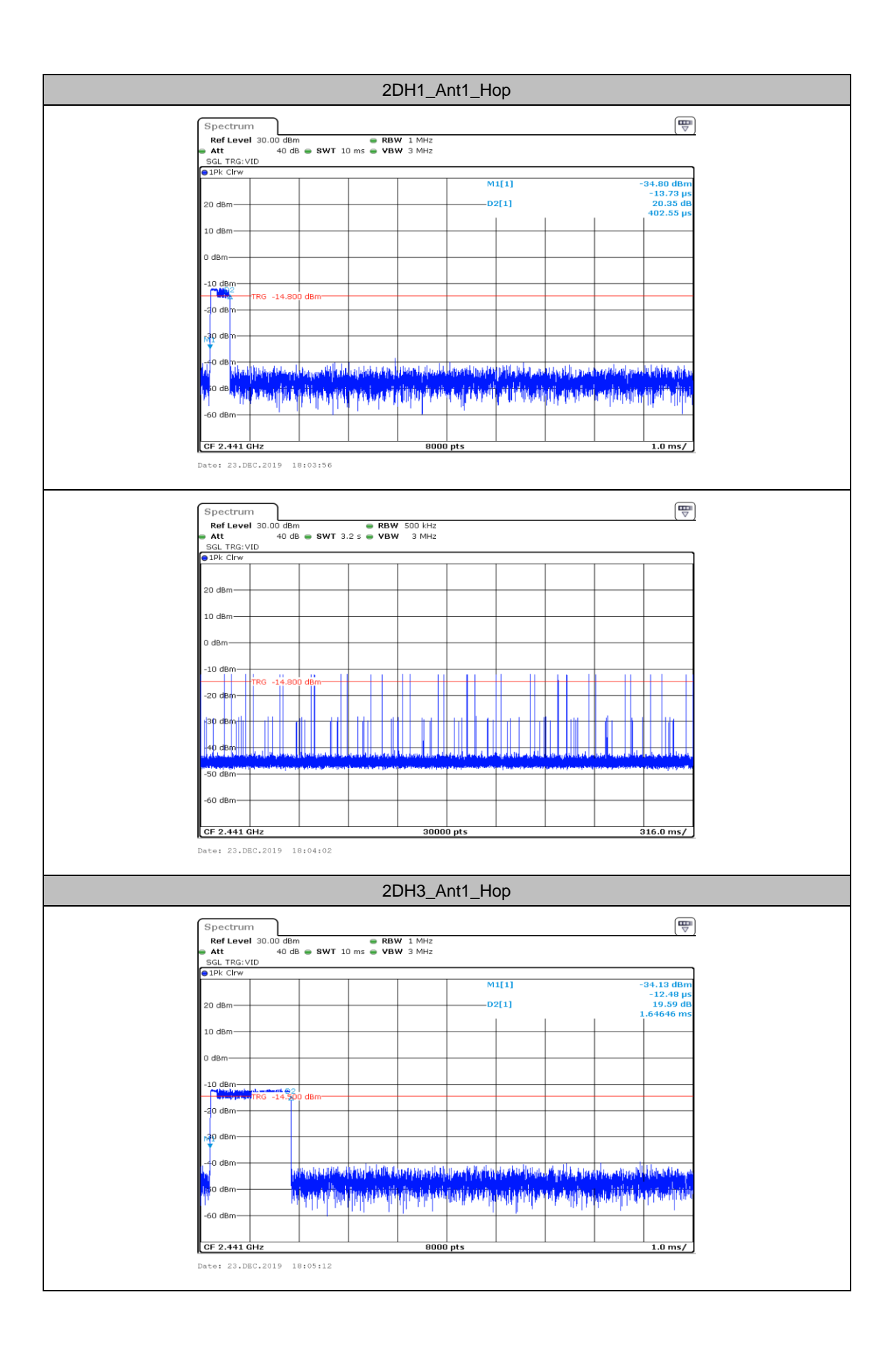

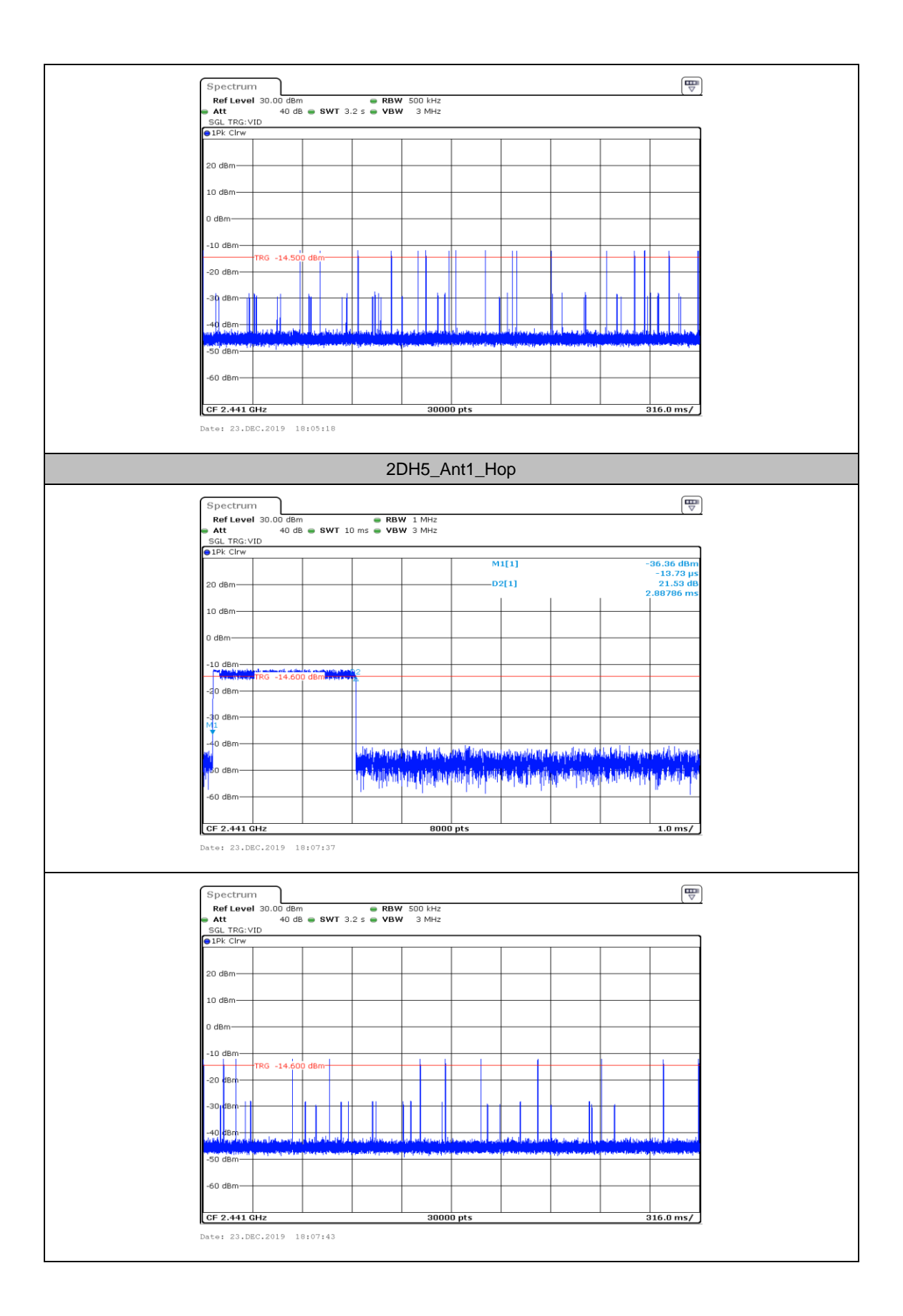

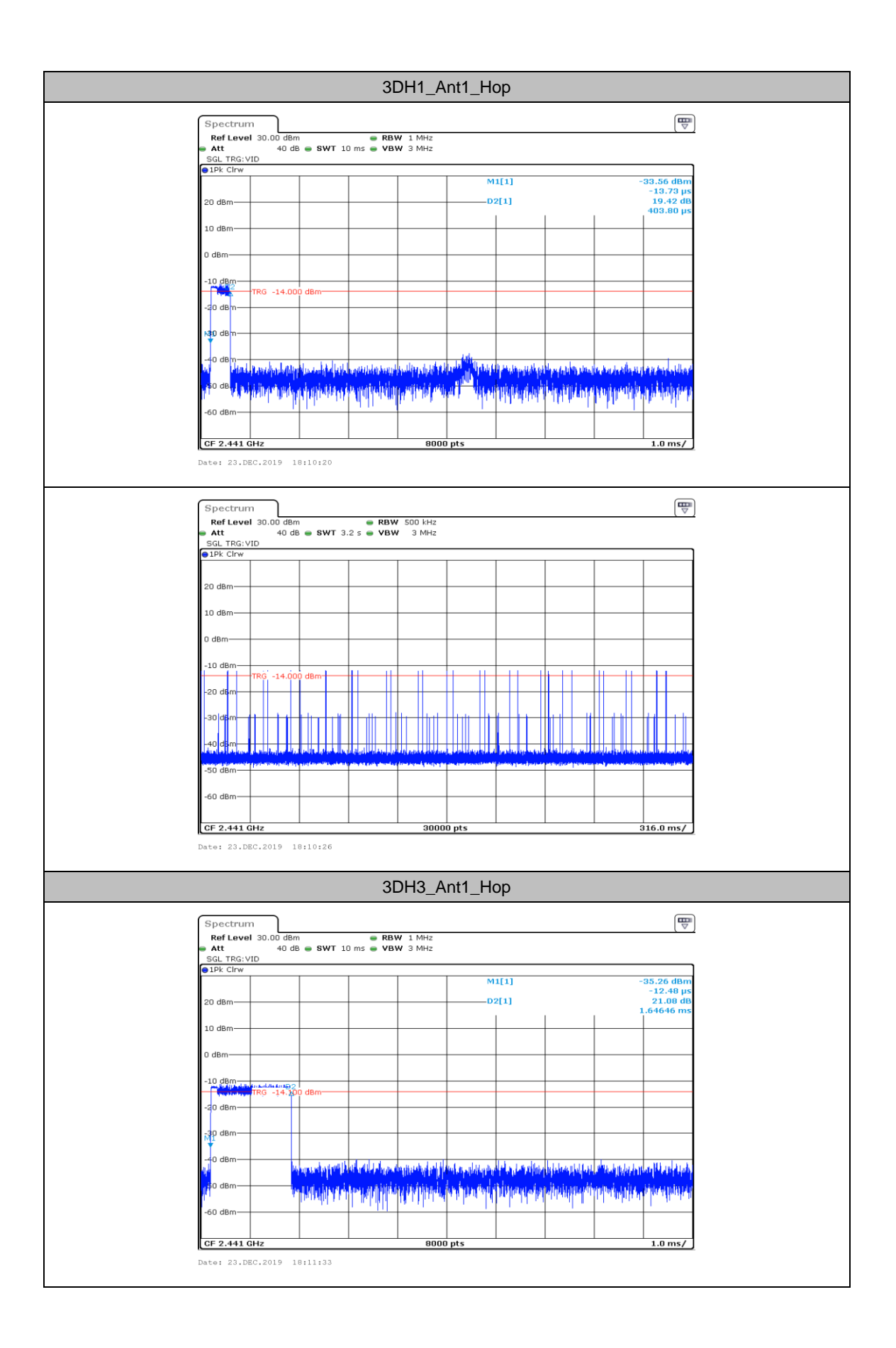

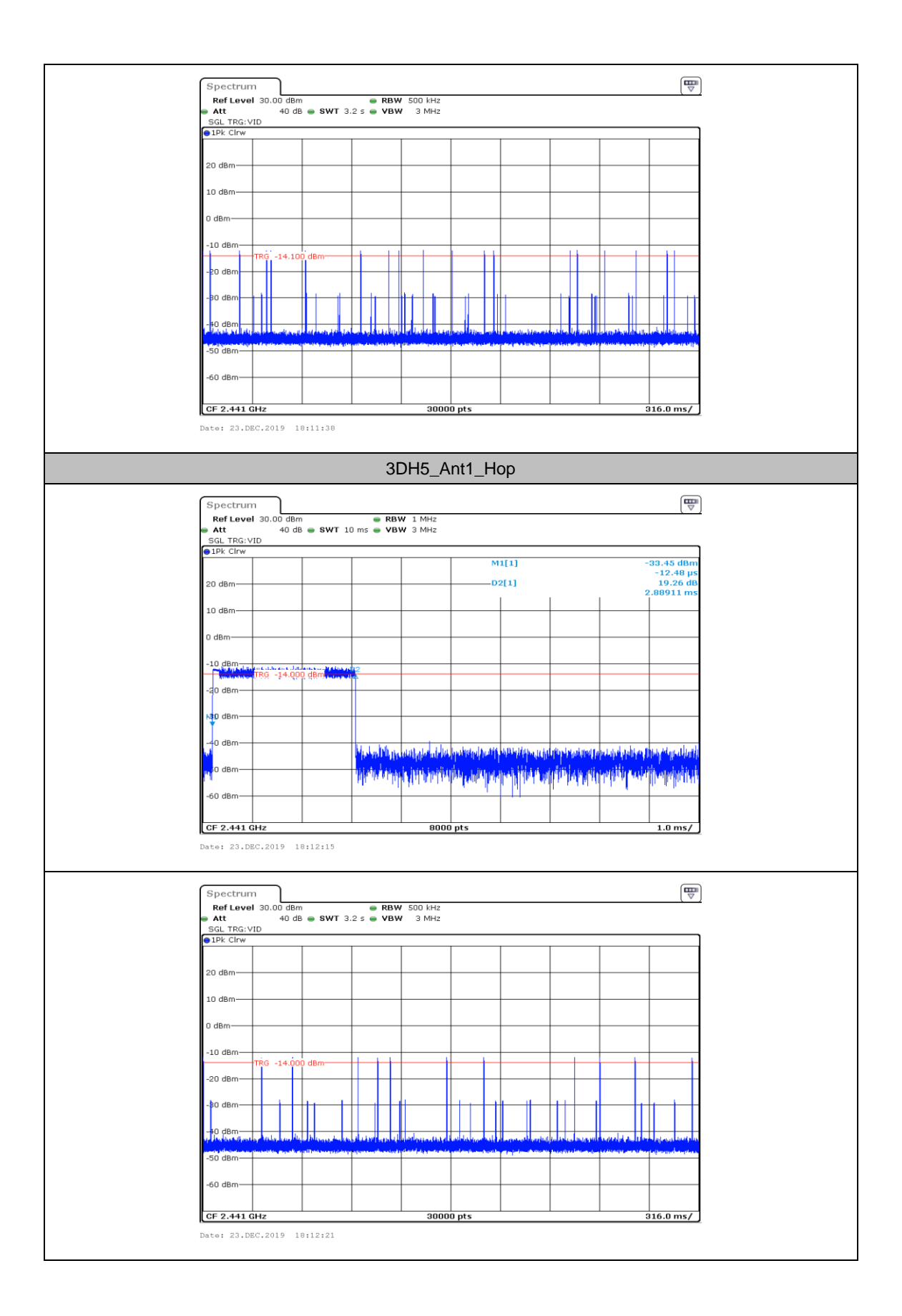

# **Item E: Number of hopping channels**

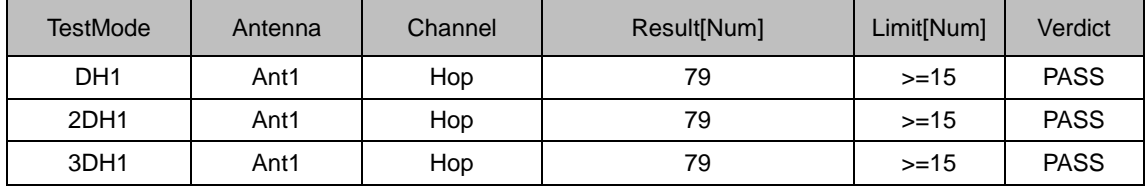

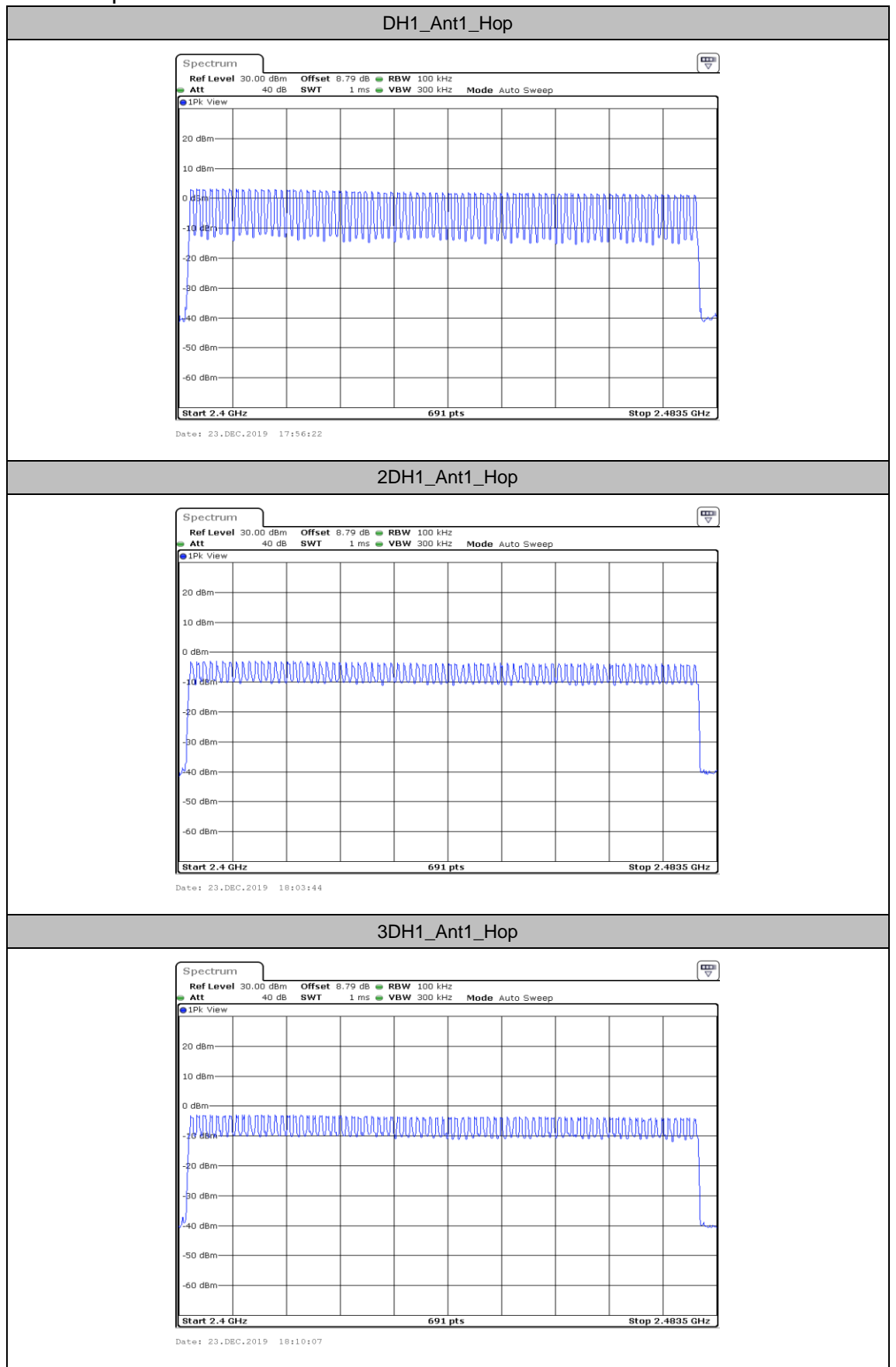

### **Item F:Band edge measurements**

![](_page_19_Figure_2.jpeg)

![](_page_20_Figure_0.jpeg)

![](_page_21_Figure_0.jpeg)

![](_page_22_Figure_0.jpeg)

![](_page_23_Picture_3.jpeg)